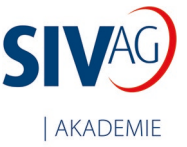

## **kVASy® Starter – Der Kurs für Einsteiger - Remotetraining**

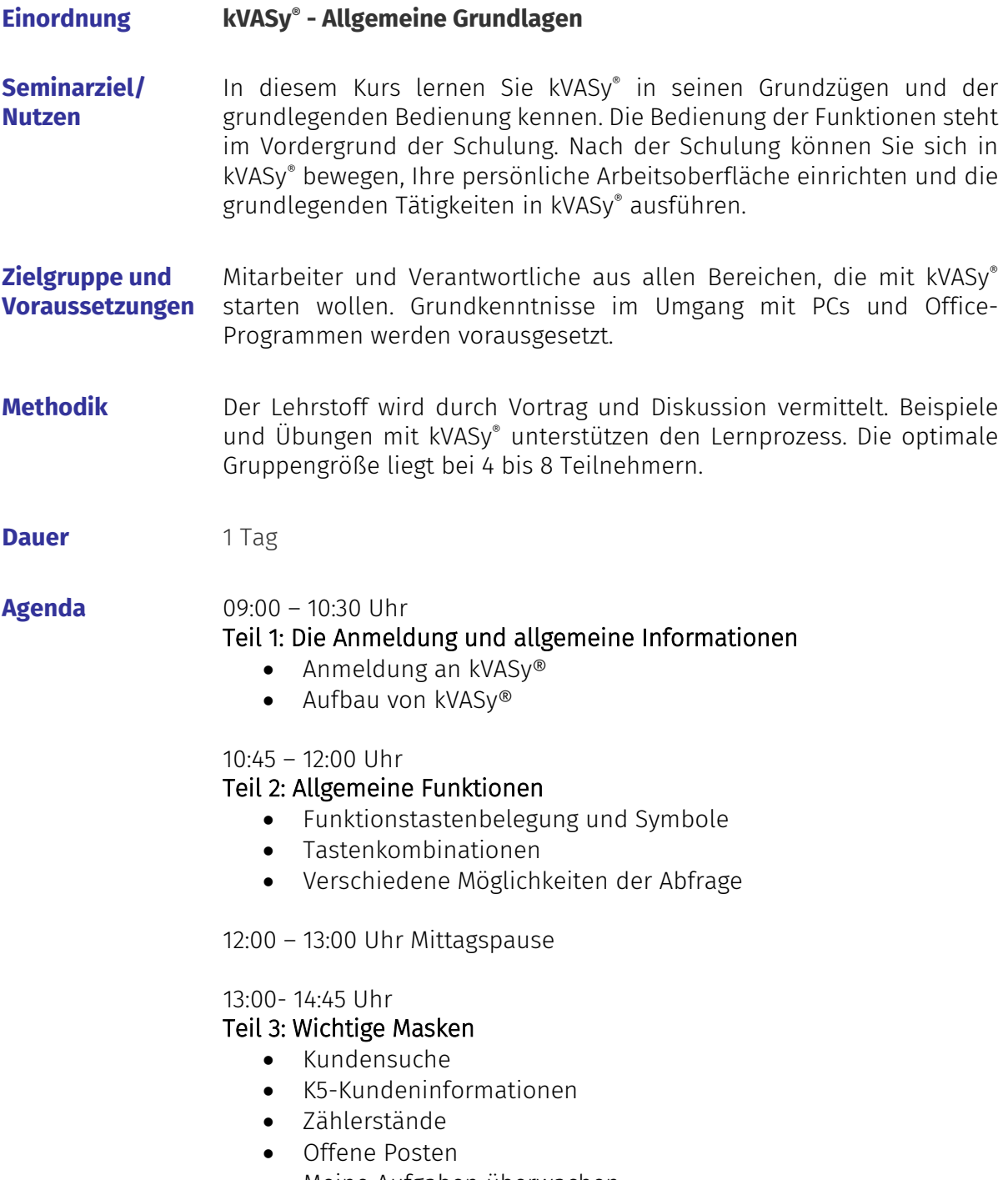

• Meine Aufgaben überwachen

15:00 – 16:00 Uhr

## Teil 4: Standardprozesse

- Interessenten/Kunden erfassen und bearbeiten
- Abschläge/Zählerstände erfassen und ändern

## Klärung offener Fragen und Übung

Stand: November 2023

**Technische Voraussetzungen** Für das Seminar benötigen die Teilnehmer einen Zugriff auf unser Schulungssystem, da auch Beispiele und Übungen den Lernprozess unterstützen. Das Schulungssystem wird über den Cloud-Computing-Anbieter Amazon Web Services bereitgestellt. Erforderlich ist ein HTML-fähiger Browser und folgende URL müssen freigegeben sein: • \*.cloudfront.net<br>• \*.on.aws  $*$  on aws • \*.aws.amazon.com • \*.aws.dev • \*.amazonappstream.com Weiter werden ein stabiles Internet und ein Headset oder Lautsprecher am Rechner (optional eine Webcam) benötigt. Die Zugangsdaten erhalten die Teilnehmer zu Beginn des Trainings vom Dozenten. Das Training wird über Microsoft Teams durchgeführt. **Hinweise** Hier können Sie sich anmelden: [akademie.siv.de/termine](https://akademie.siv.de/events) Folgende Kurse dürften für Sie auch interessant sein: *Kundencentermitarbeiter; kVASy®-Verbrauchsabrechnung; kVASy®-Debitoren; kVASy®-CRM* **Kontakt** Das Team der SIV.AG|AKADEMIE erreichen Sie unter: Telefon: 0381-2524-4200 E-Mail: [akademie@siv.de](mailto:akademie@siv.de) Im Web unter: [www.siv.de/akademie](http://www.siv.de/akademie)